## **Приложение 2.1**

к ОПОП-П по *профессии/специальности*

**15.02.16 Технология металлообрабатывающего производства**

## **ПРИМЕРНАЯ ПРОГРАММА ПРОФЕССИОНАЛЬНОГО МОДУЛЯ**

## **ПМ.02 «Разработка и внедрение управляющих программ изготовления деталей машин в машиностроительном производстве»**

**Обязательный профессиональный блок**

**2022 г.**

# *СОДЕРЖАНИЕ*

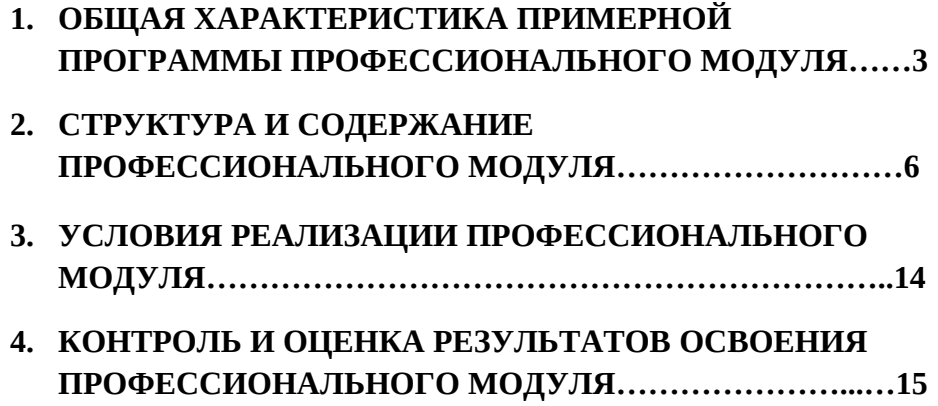

## **1. ОБЩАЯ ХАРАКТЕРИСТИКА ПРИМЕРНОЙ ПРОГРАММЫ ПРОФЕССИОНАЛЬНОГО МОДУЛЯ**

#### **Разработка и внедрение управляющих программ изготовления деталей машин в машиностроительном производстве**

#### **1.1. Цель и планируемые результаты освоения профессионального модуля**

В результате изучения профессионального модуля обучающихся должен освоить основной вид деятельности **разработка и внедрение управляющих программ изготовления деталей машин в машиностроительном производстве** и соответствующие ему общие компетенции и профессиональные компетенции:

[1](#page-2-0).1.1. Перечень общих компетенций<sup>1</sup>

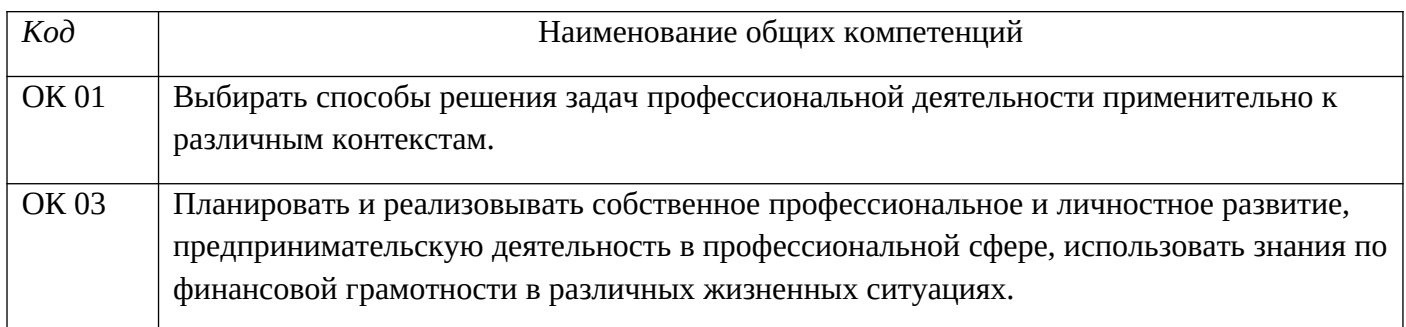

#### 1.1.2. Перечень профессиональных компетенций

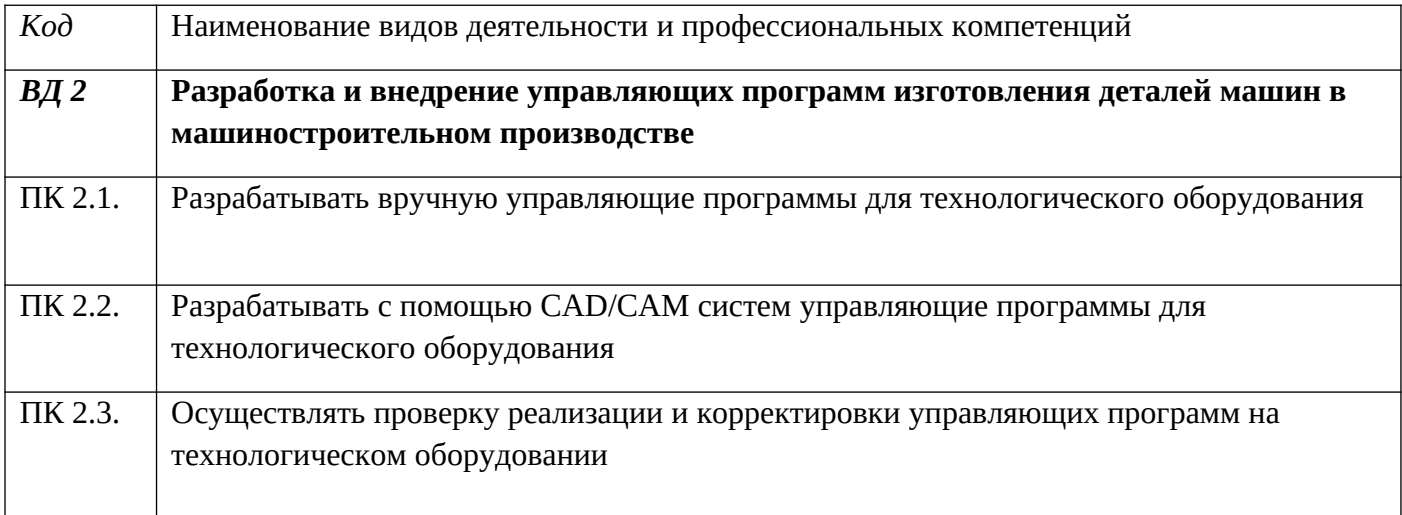

<span id="page-2-0"></span><sup>1</sup> В данном подразделе указываются только те компетенции*, которые формируются в рамках данного модуля и результаты которых будут оцениваться в рамках оценочных процедур по модулю.* 

1.1.[2](#page-3-0) В результате освоения профессионального модуля обучающийся должен<sup>2</sup>:

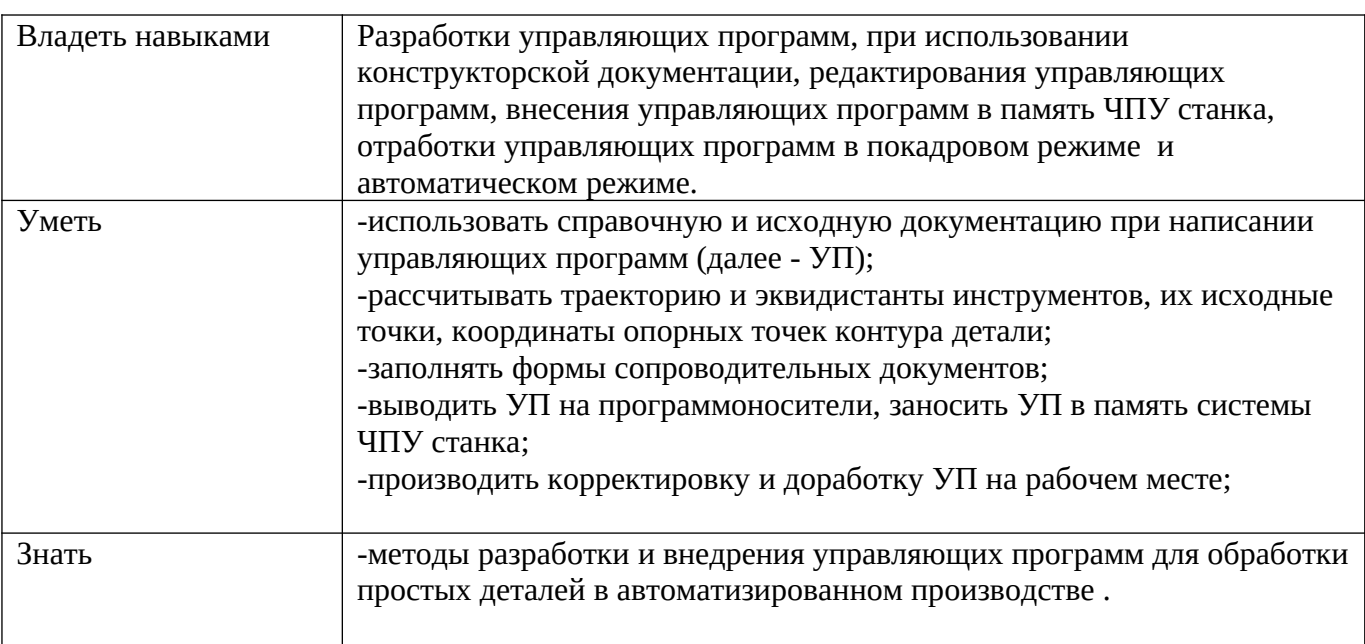

<span id="page-3-0"></span><sup>2</sup> *Берутся сведения, указанные по данному виду деятельности в п. 4.2.*

### **1.2. Количество часов, отводимое на освоение профессионального модуля**

Всего часов 322ч. в том числе в форме практической подготовки 72ч.

Из них на освоение МДК 244 ч. в том числе самостоятельная работа 6ч. практики, в том числе учебная 36 ч. производственная 36ч. Промежуточная аттестация 6ч.

## **2. СТРУКТУРА И СОДЕРЖАНИЕ ПРОФЕССИОНАЛЬНОГО МОДУЛЯ**

#### **2.1. Структура профессионального модуля**

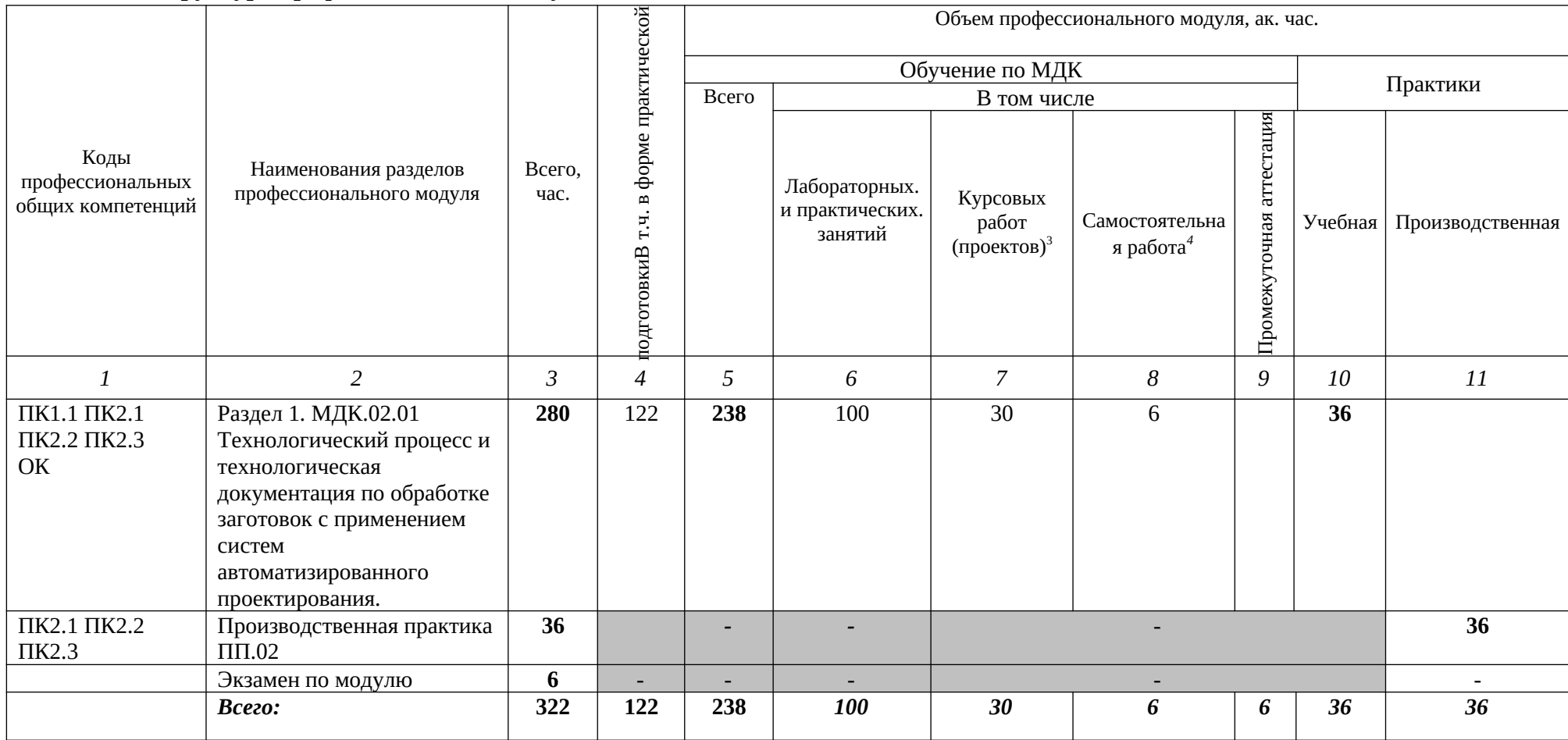

<span id="page-5-0"></span><sup>3</sup>  *Данная колонка указывается только для специальностей СПО.*

<span id="page-5-1"></span><sup>4</sup> *Самостоятельная работа в рамках образовательной программы планируется образовательной организацией в соответствии с требованиями ФГОС СПО в пределах объема профессионального модуля в количестве часов, необходимом для выполнения заданий самостоятельной работы обучающихся, предусмотренных тематическим планом и содержанием междисциплинарного курса.*

# 2.2. Тематический план и содержание профессионального модуля (ПМ)

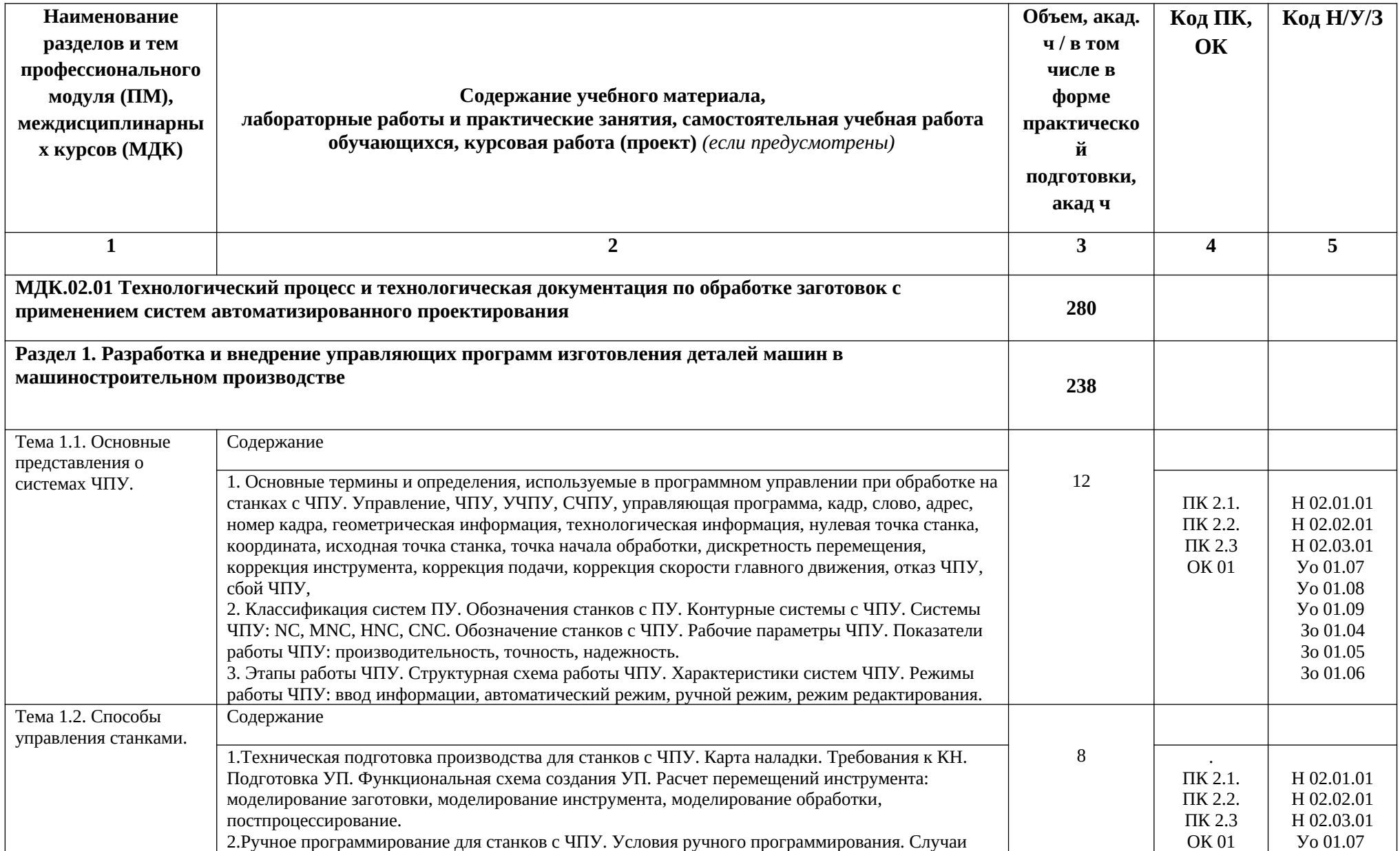

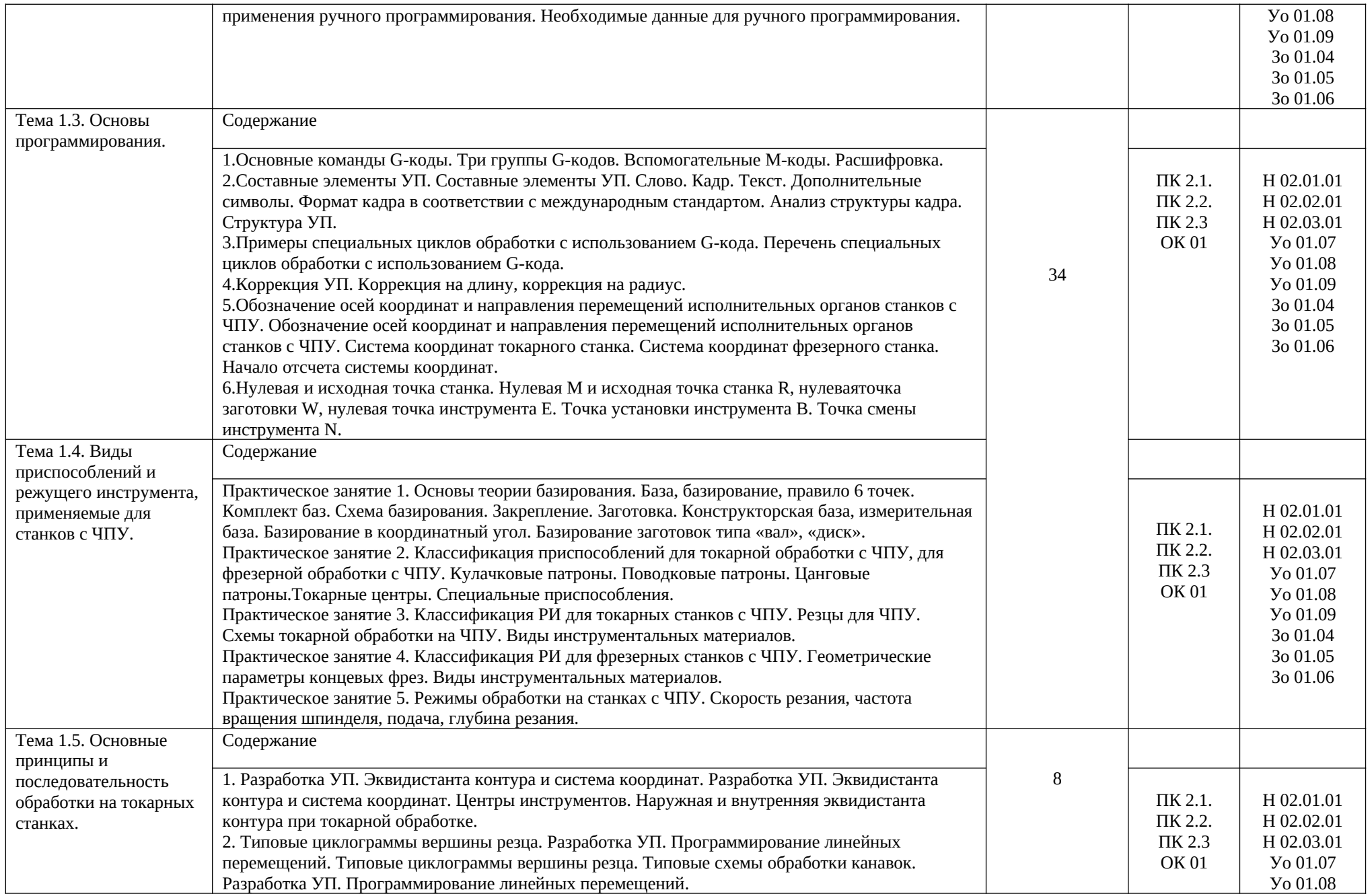

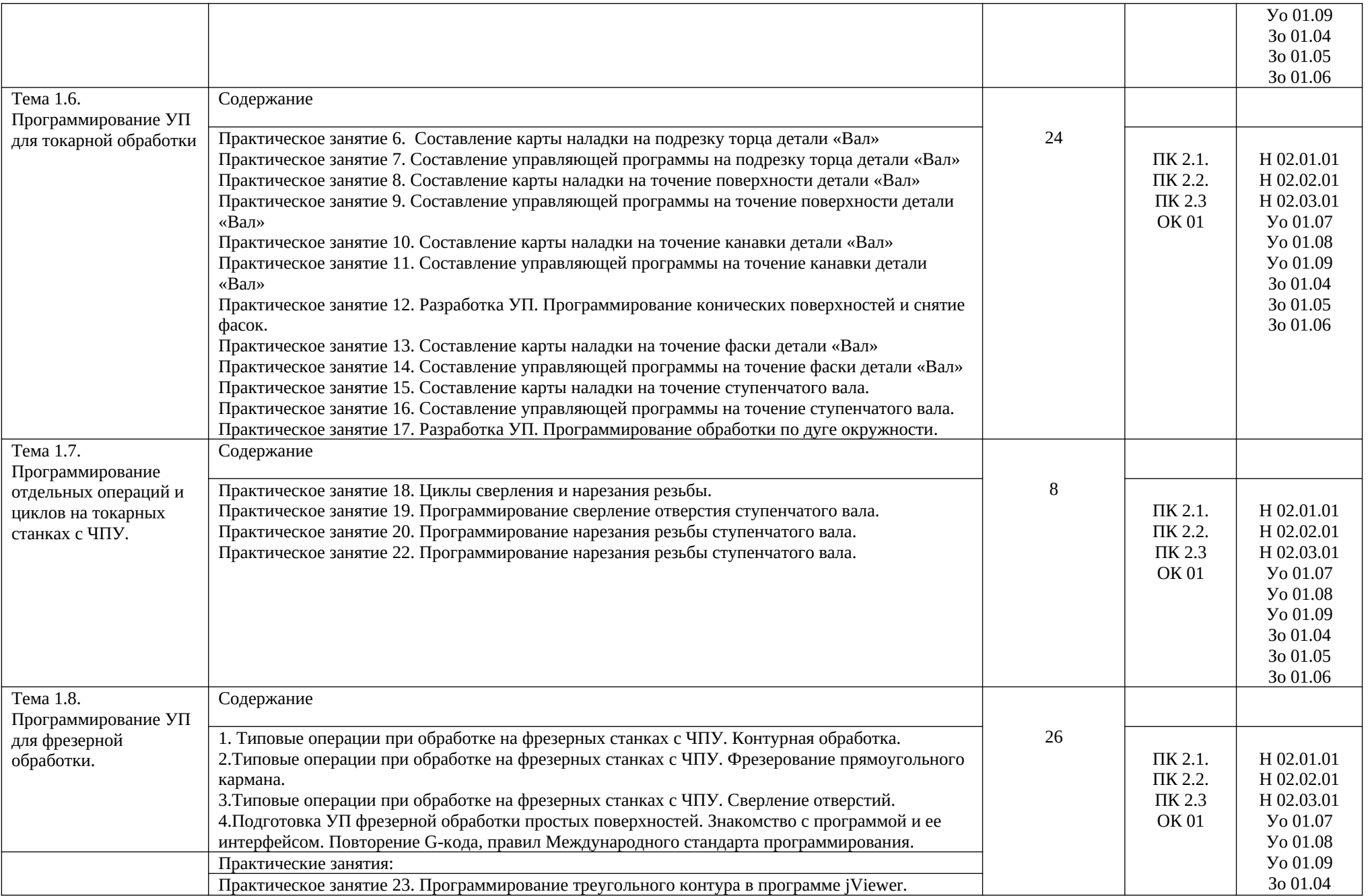

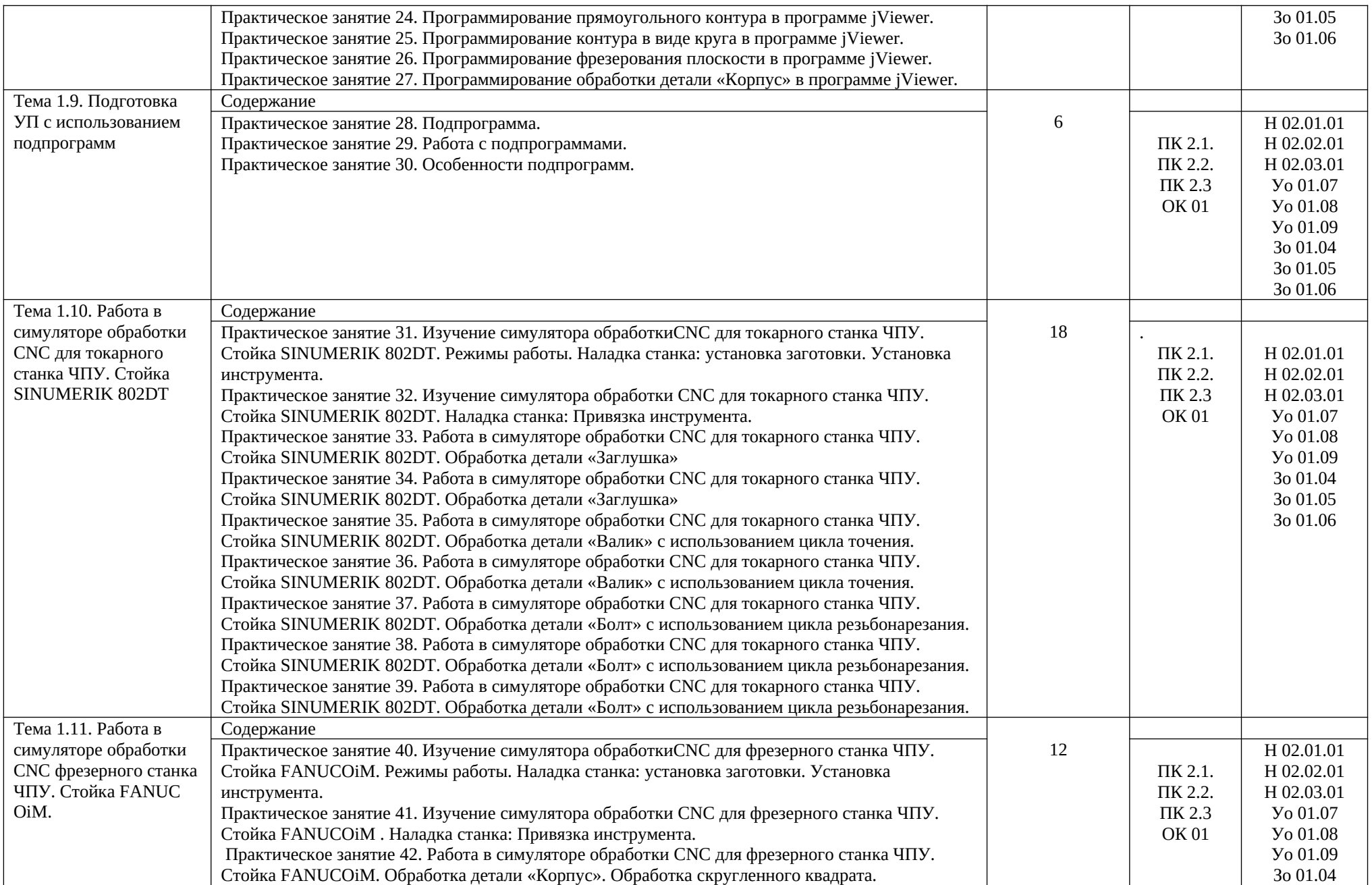

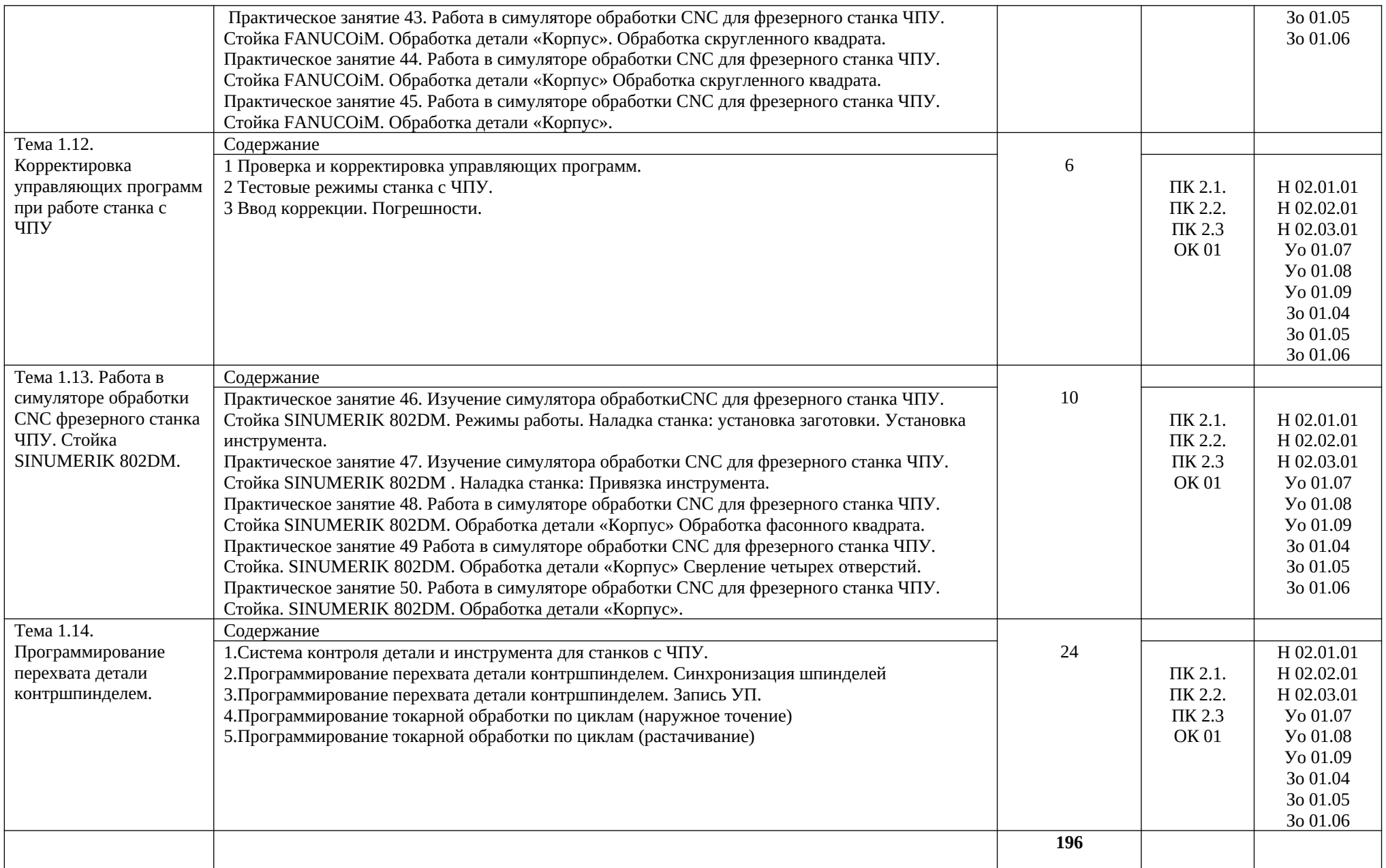

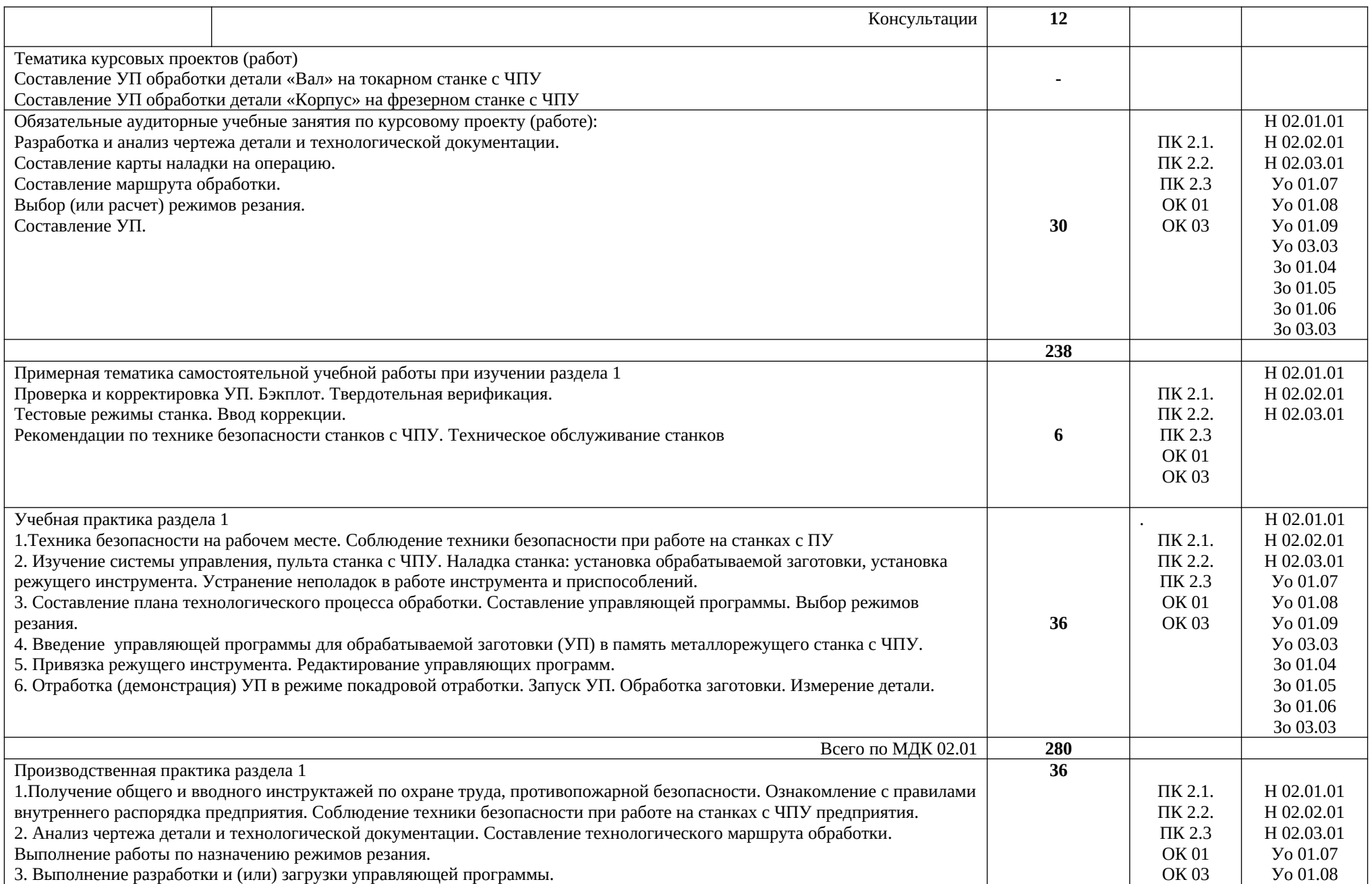

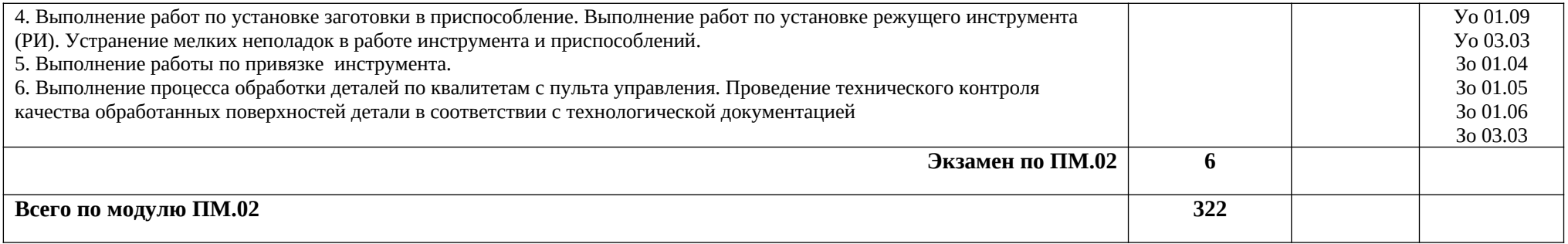

## **3. УСЛОВИЯ РЕАЛИЗАЦИИ ПРОФЕССИОНАЛЬНОГО МОДУЛЯ**

## **3.1. Для реализации программы профессионального модуля должны быть предусмотрены следующие специальные помещения:**

Кабинет «Технология машиностроения. Автоматизированное проектирование технологических процессов и программирование систем ЧПУ».

Лаборатории «Технология машиностроения. Автоматизированное проектирование технологических процессов и программирование систем ЧПУ».

## **3.2. Информационное обеспечение реализации программы**

### **3.2.1. Основные печатные издания**

1. Босинзон М.А. Разработка управляющих программ для станков с числовым программным управлением: учебник для студ. Учреждений сред. Проф. Образования - М. : Издательский центр «Академия», 2017 – 384 с.

### **3.2.2. Основные электронные издания**

*.*

- 1. Поляков, А. Н. Разработка управляющих программ для станков с числовым программным управлением. Система NX. Фрезерование. В 2 частях. Часть 1 : учебное пособие для СПО / А. Н. Поляков, И. П. Никитина, И. О. Гончаров. — Саратов : Профобразование, 2020. — 171 c. — ISBN 978-5-4488-0583-7. — Текст : электронный // Электронно-библиотечная система IPR BOOKS : [сайт]. — URL: [http://](http://www.iprbookshop.ru/92157.html) [www.iprbookshop.ru/92157.html](http://www.iprbookshop.ru/92157.html)
- 2. Поляков, А. Н. Разработка управляющих программ для станков с числовым программным управлением. Система NX. В 2 частях. Часть 2 : учебное пособие для СПО / А. Н. Поляков, И. П. Никитина, И. О. Гончаров. — Саратов : Профобразование, 2020. — 118 c. — ISBN 978-5-4488-0584-4. — Текст : электронный // Электроннобиблиотечная система IPR BOOKS : [сайт]. — URL: http://www.iprbookshop.ru/92158.html

## 4. КОНТРОЛЬ И ОЦЕНКА РЕЗУЛЬТАТОВ ОСВОЕНИЯ ПРОФЕССИОНАЛЬНОГО МОДУЛЯ

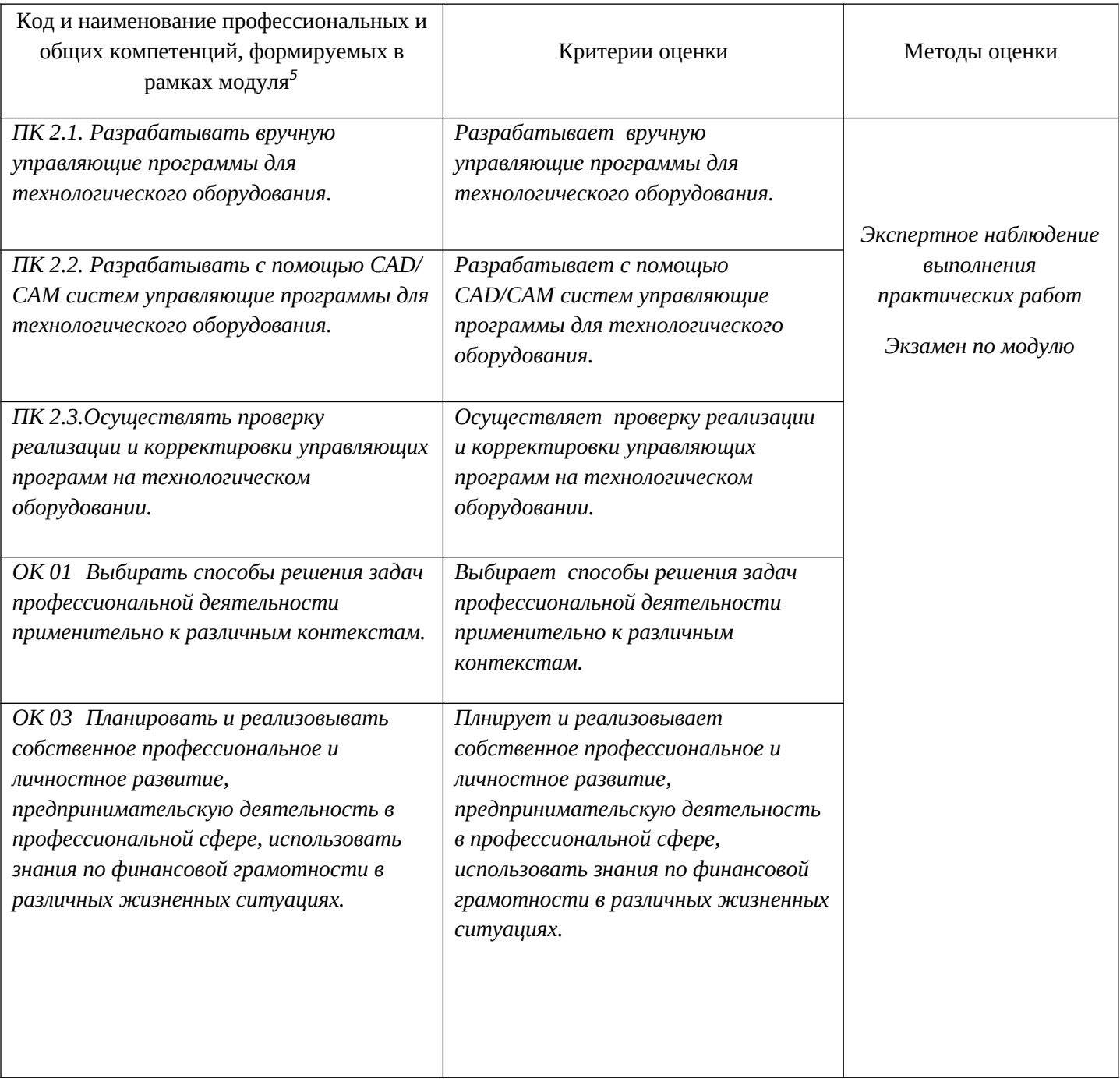

<span id="page-14-0"></span> $^{\rm 5}$  В ходе оценивания могут быть учтены личностные результаты.